# **J-BRITE** 4TOUCH BOARD

**Modelo i70-78**

Hasta 4 toques: 2 usuarios con toques simultáneos y multi-gestuales

## **Pizarra interactiva táctil por infrarojos multi-gestual y rotulable de 77"**

La nueva pizarra digital serie IR, modelo i70-78 de 4 toques y multi-gestual, con tecnología por infrarrojos, hace que su superficie sea súper resistente a los golpes y al uso intensivo, siendo esta pizarra ideal para uso en salas de formación y presentaciones que además precisen de su uso con rotuladores de borrado en seco.

Precisión de escritura y experiencia inigualable de uso multi-gestual a un coste muy ajustado.

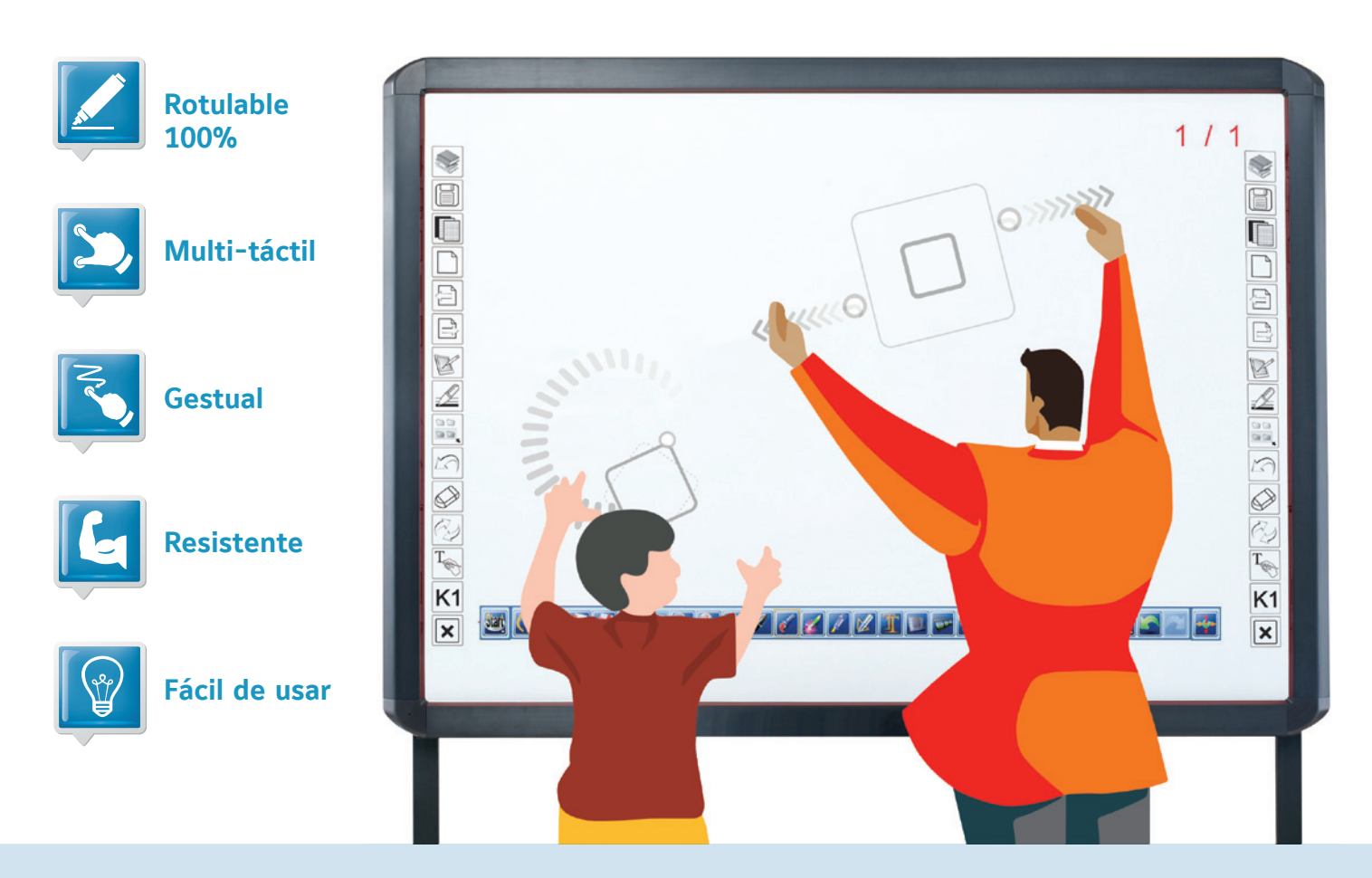

## **Experiencia única: 2 usuarios con 2 toques cada uno**

- 4 Puntos táctiles. Multi-gestual. Licencia de software Teach Infinity Pro incluida.
- Compatible además con otros software de PDI.
- Totalmente rotulable con rotuladores de borrado en seco.
- Muy resistente frente a golpes y rasguños.
- Precisión táctil excelente.

# Q-BRITE 4TOUCH BOARD

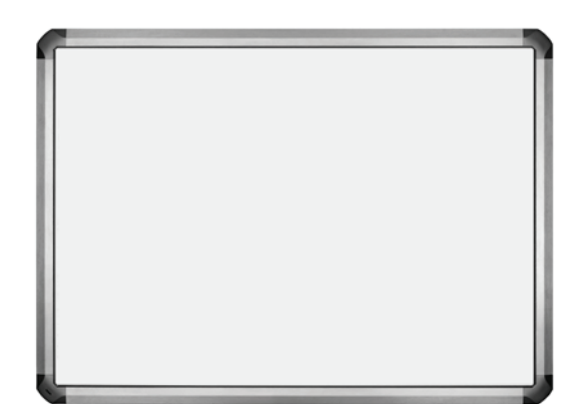

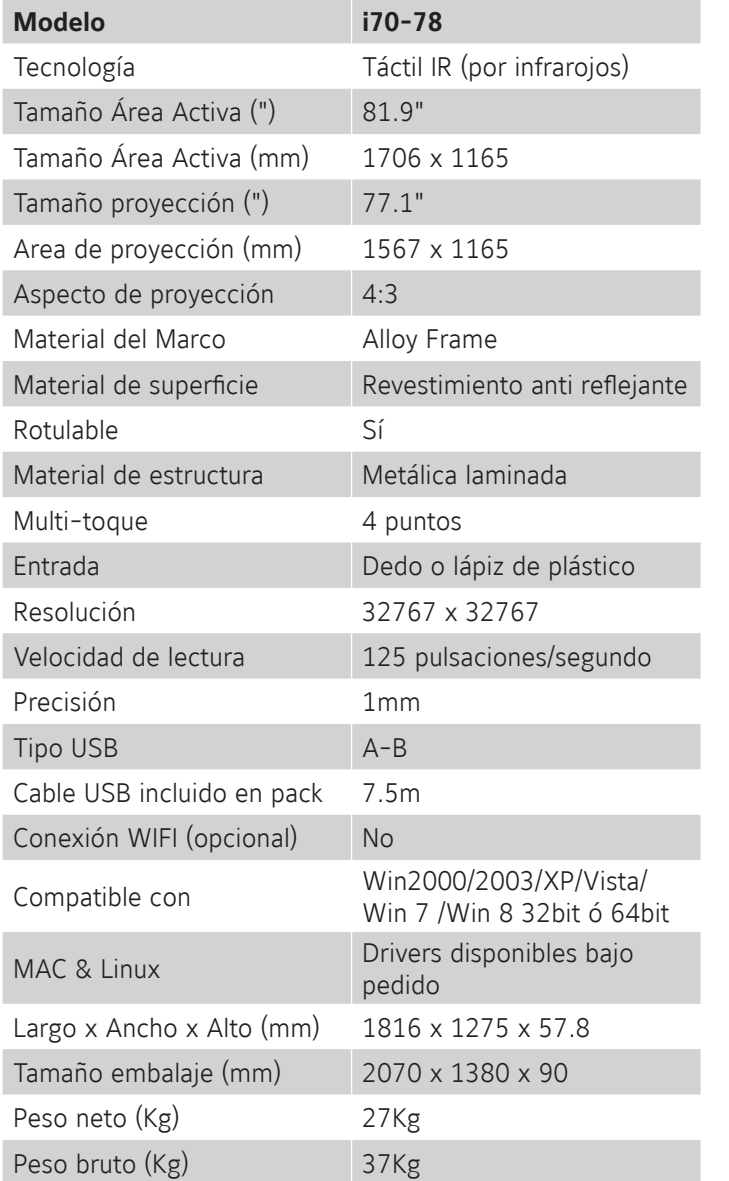

## **Gestualidad:**

La función gestual funciona con la licencia Teach Infinity Pro\* incluida y con Windows 7 u 8. Las demás funciones se pueden usar con cualquier software de PDI.

## **Seleccionar objetos**

Simplemente trace una diagonal y seleccionará el objeto que deseé con un solo movimiento.

**Cambiar tamaño de objetos** Escale el tamaño del objeto fácilmente y adáptelo al tamaño

Utilice el Zoom para hacer un objeto o imagen más pequeño o más grande. Use simplemente sus 2

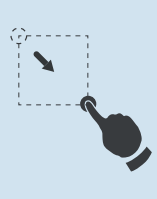

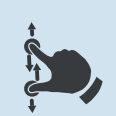

## **Rotación**

deseado.

**Zoom in / out**

dedos para ello.

Utilice la rotación hacia la derecha o izquierda y haga circular el objeto o imagen a su gusto.

## **Arrastrar**

Toque y arrastre los objetos con un solo dedo.

## **Guardar**

Guarde o exporte sus trabajos en formato \*.ptt, \*.pdf, \*.doc, \*.xls, \*.jpeg, \*.jpg, \*.bmp, \*.png, \*.tif, \*.tiff, \*.gif, \*.hht, \*.htm, …

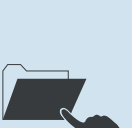

### **Rotulación con tinta borrado en seco**

Utilice rotuladores de borrado en seco y borre sin dejar residuos ni manchas en la superficie de la pizarra digital.

*\*Licencia de Software Teach infi nity Pro para uso en todo el centro.*

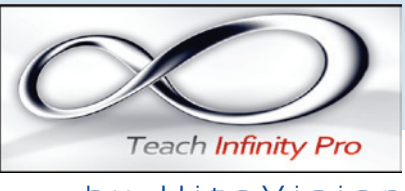

by HiteVision

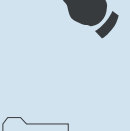

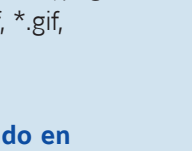

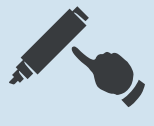

**imaginArt** 

c/ Pujades, 273-275 · 08005 Barcelona · Tel. 93 292 07 70 · Fax 93 217 76 51 e-mail: imaginart@imaginart.es · **www.imaginart.es**